Linux 9

- 13 ISBN 9787505391277
- 10 ISBN 7505391275

出版时间:2003-10-1

Michael Jang

页数:738

版权说明:本站所提供下载的PDF图书仅提供预览和简介以及在线试读,请支持正版图书。

www.tushu111.com

and and the study variable was considered that Linux and Magnetic Magnetic Second Magnetic Magnetic Second Magnetic Magnetic Magnetic Magnetic Magnetic Magnetic Magnetic Magnetic Magnetic Magnetic Magnetic Magnetic Magneti

Red Hat Linux 9<br>Linux , the contract of the contract of the contract of the contract of the contract of the contract of the contract of the contract of the contract of the contract of the contract of the contract of the contract of the contract

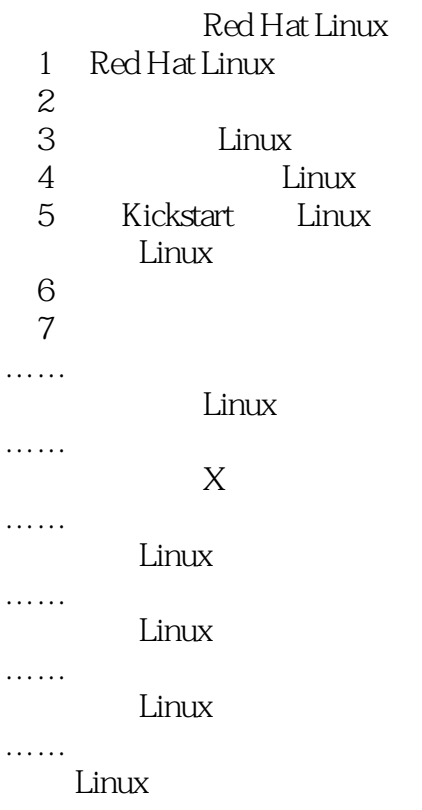

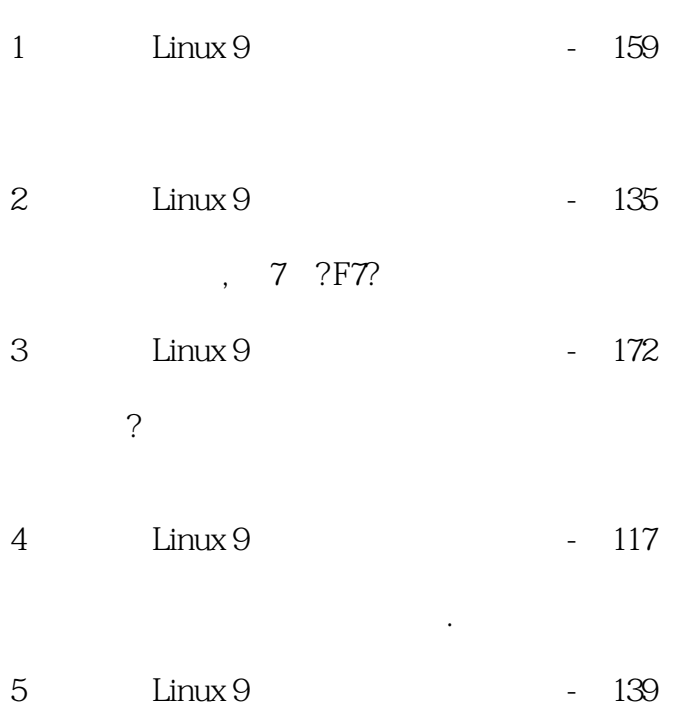

http://as.wiley.com/WileyCDA/Section/id-420431.html

http://as.wiley.com/WileyCDA/WileyTitle/productCd-078214179X,miniSiteCd-SYBEX,descCd-DOWNLOAD. html

Download Title Size Download Method Bonus Chapter 01: Generic Linux Certifications �553.51 KB �HTTP | FTP Bonus Chapter 02: Red Hat Certifications 480.81 KB HTTP | FTP Bonus Chapter 03: More Information Online 462.19 KB HTTP | FTP Bonus Chapter 04: GNU General Public License 423.38 KB HTTP | FTP Bonus Chatper 05: Red Hat Linux Packages By Group 557.63 KB HTTP | FTP

6 Linux 9 - 12

 http://www.xandros.com/news/press\_releases.html http://lindows.com/

 $Lindown$   $2009$ .

http://transgaming.com/

7 Linux 9 - 144

http://www.iso.org/iso/home.html Cyrillic alphabet openssl development .

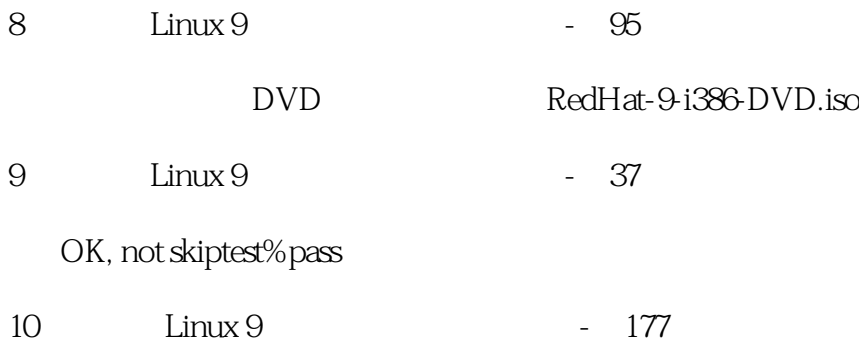

 As you can see from the updatedb man page, the -f switch excludes a number of filesystem types, and the -e switch excludes a number of directories that should be accessible only to the root user.

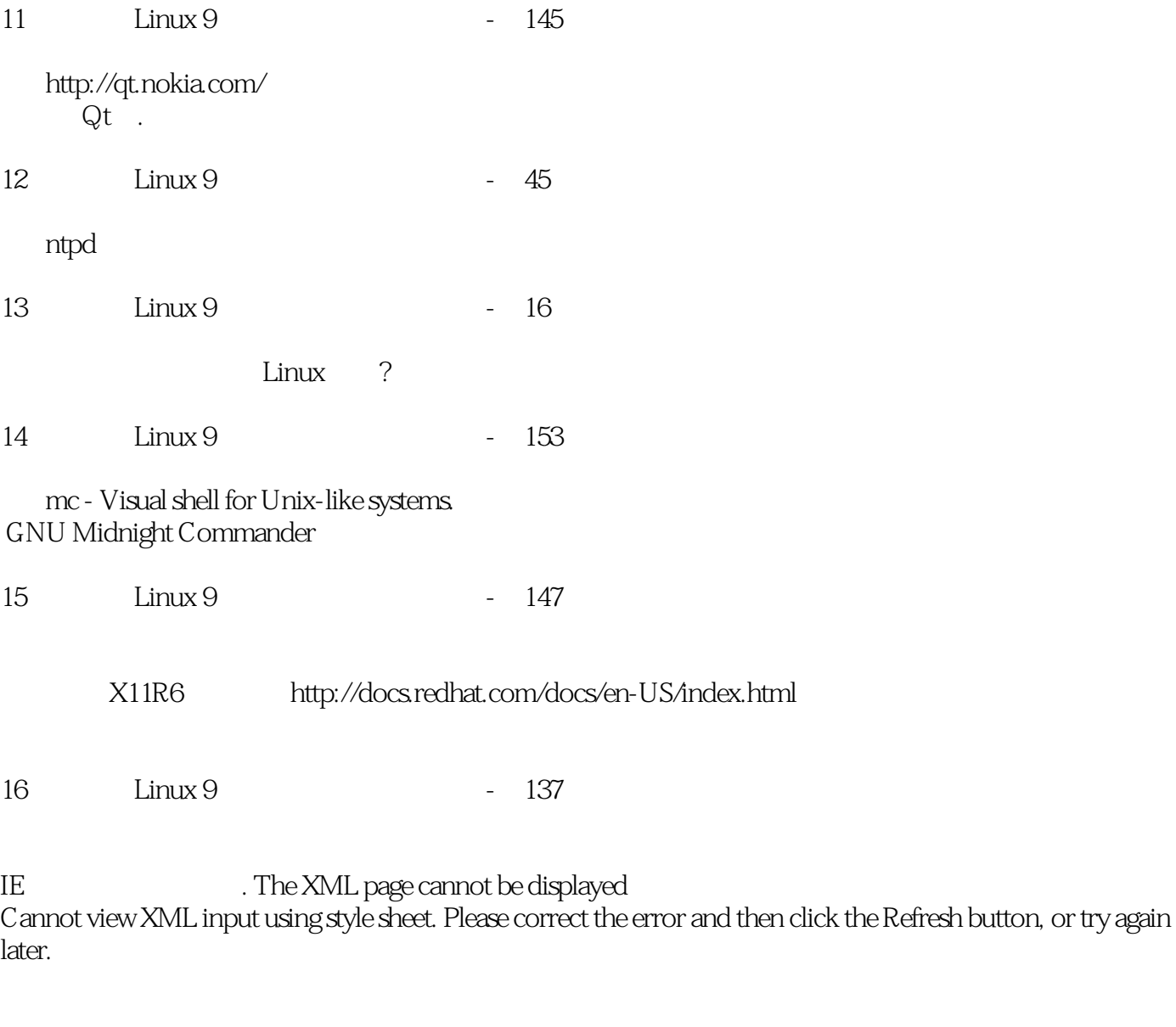

--------------------------------------------------------------------------------

System error: -2146697211. Error processing resource 'comps.dtd'. Error processing resource

'file:///J:/RedHat/base/comps.... < !DOCTYPE comps PUBLIC "-//Red Hat, Inc.//DTD Comps info//EN" "comps.dtd" &gt; Firefox , .  $17$   $\text{Linux } 9$   $\text{39}$ 18 Linux 9 - 149 hootparam - Introduction to boot time parameters of the Linux kernel 19 Linux 9 - 24 http://www.gphoto.net/和 http://linux1394.org/ http://xfree86.org/  $20$  Linux 9  $-152$ swap 256M # The following is the partition information you requested # Note that any partitions you deleted are not expressed # here so unless you clear all partitions first, this is # not guaranteed to work #clearpart --linux --drives=sda #part /boot --fstype ext3 --size=100 --ondisk=sda #part / --fstype ext3 --size=700 --grow --ondisk=sda #part swap --size=256 --grow --maxsize=512 --ondisk=sda  $21$  Linux 9  $-157$ swap, Use Recommended Swap Size  $22$  Linux 9  $-169$  ls /etc/rc.d/init.d/ 23、《红帽Linux 9从入门到精通》的笔记-第73页 第二个虚拟控制台? 24 Linux 9 - 120 ?

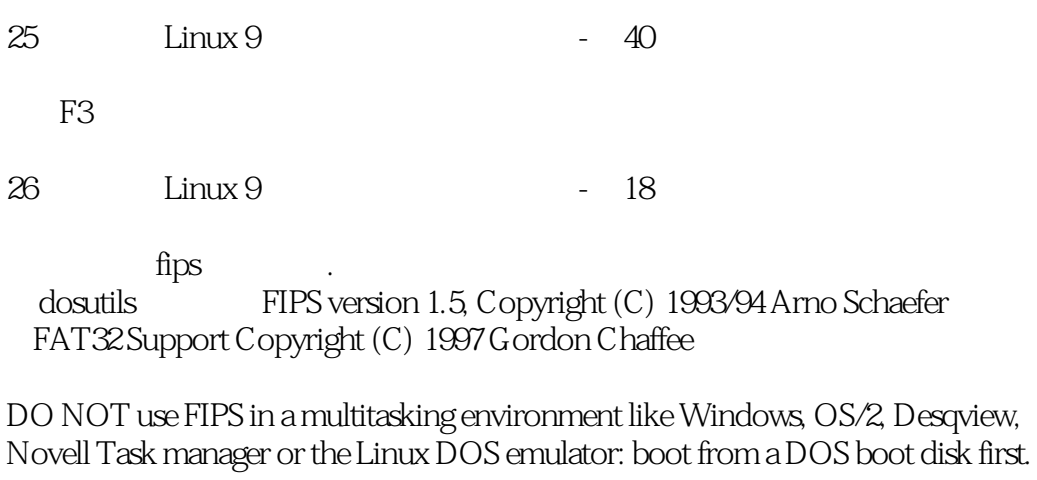

If you use OS/2 or a disk compressor, read the relevant sections in FIPS.DOC.

FIPS comes with ABSOLUTELY NO WARRANTY, see file COPYING for details This is free software, and you are welcome to redistribute it under certain conditions; again see file COPYING for details.

Press any Key

发表版当年的翻译.

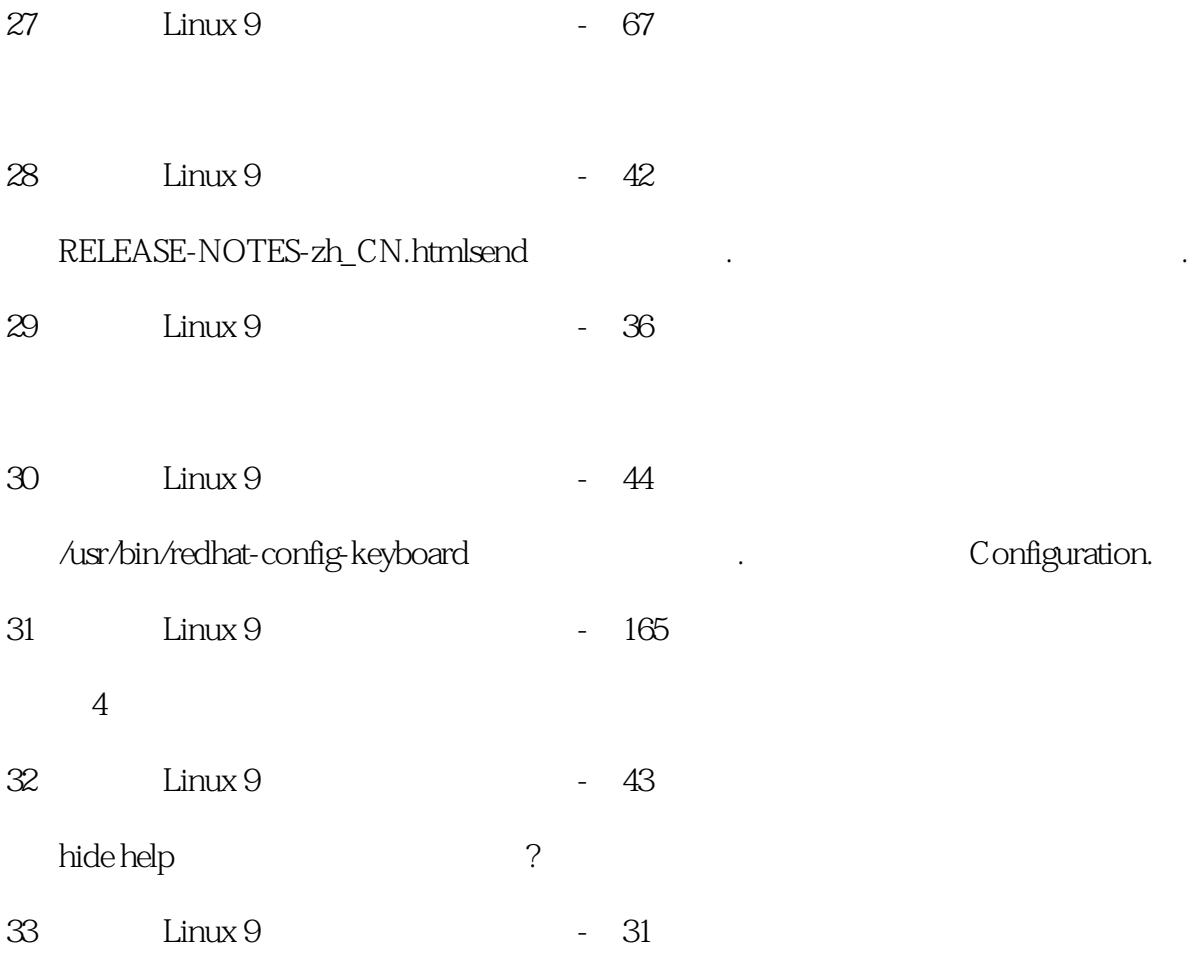

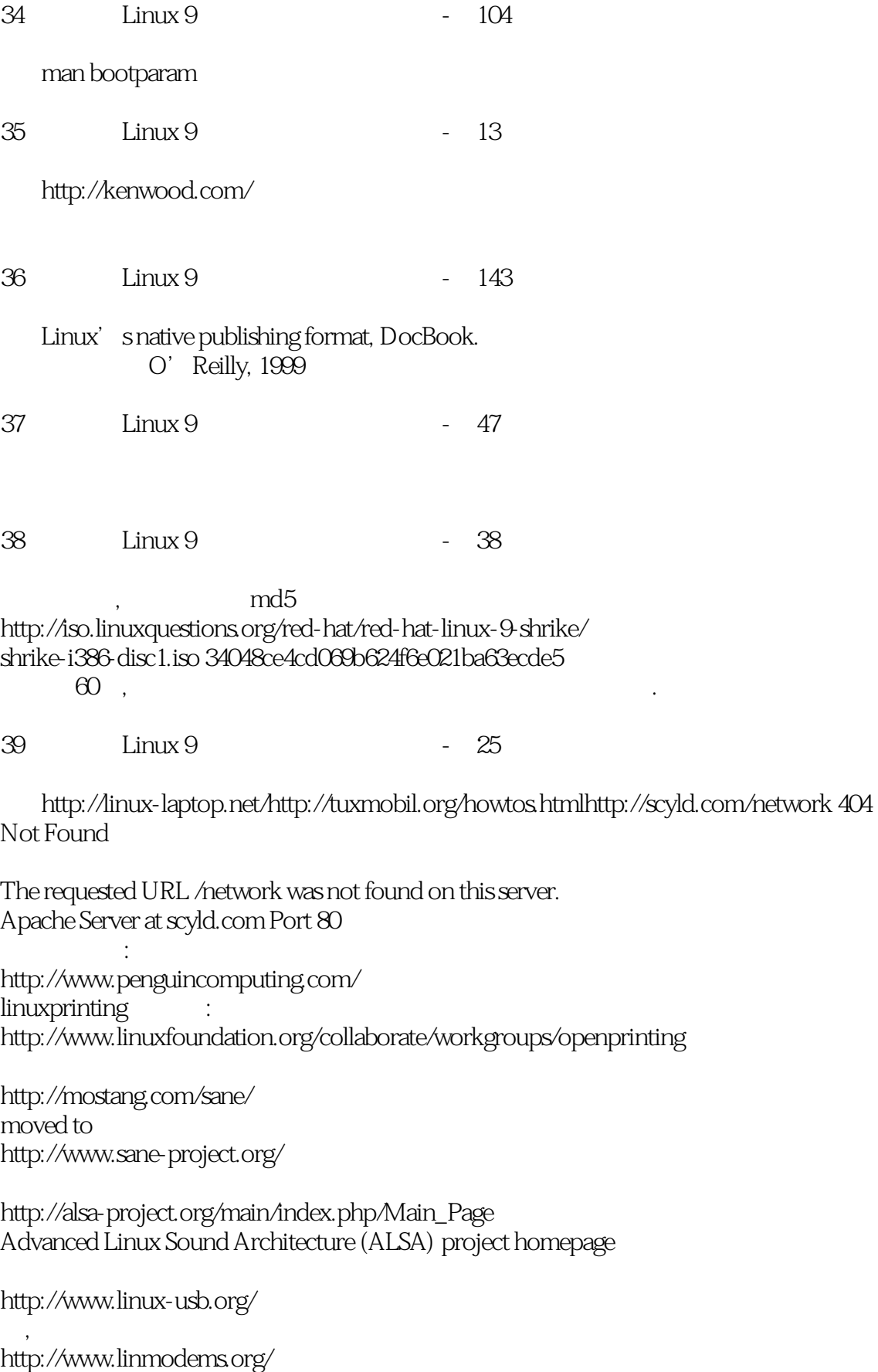

还可以打开.

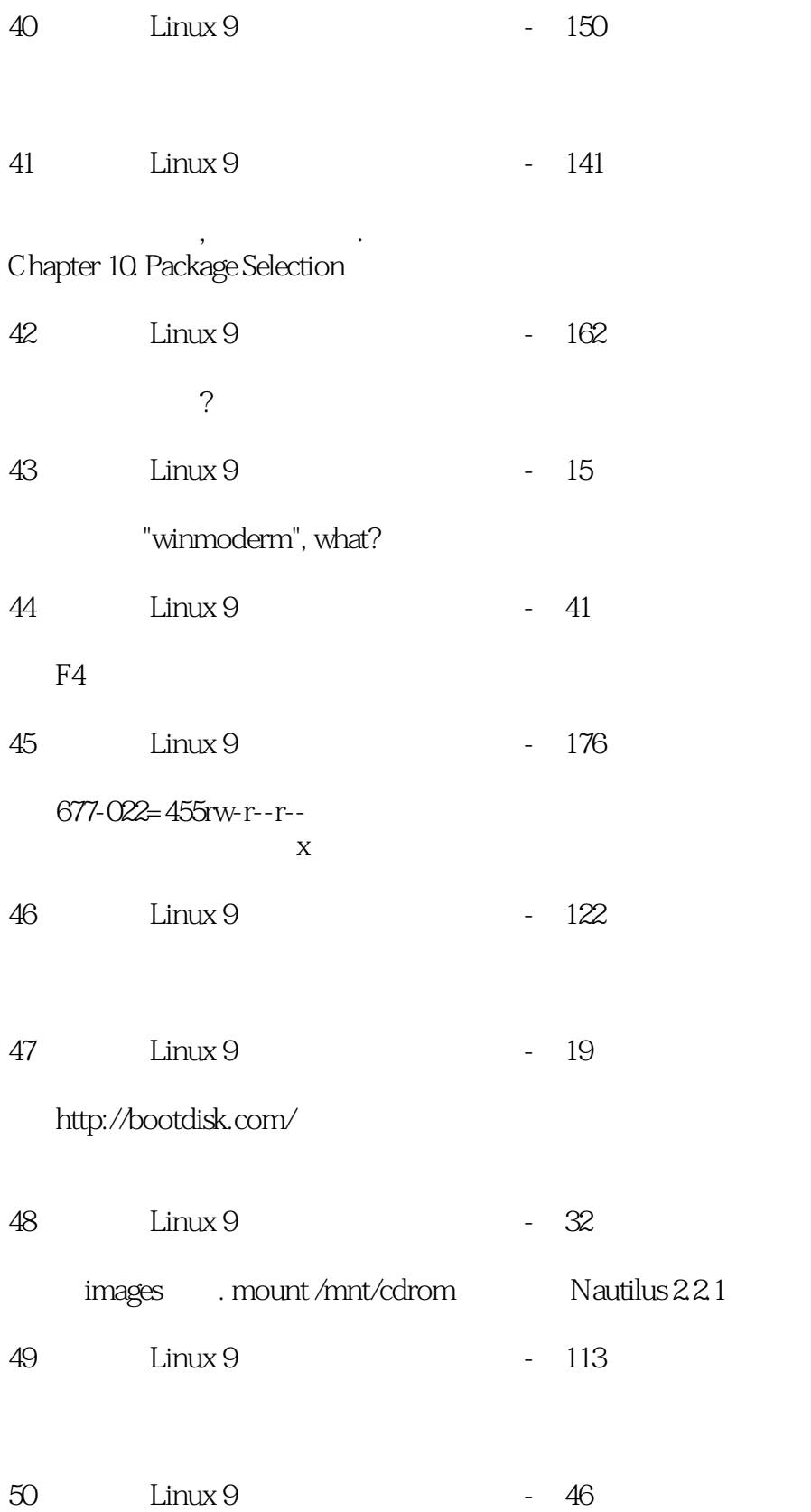

本站所提供下载的PDF图书仅提供预览和简介,请支持正版图书。

:www.tushu111.com